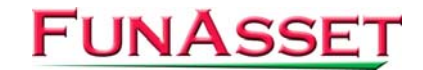

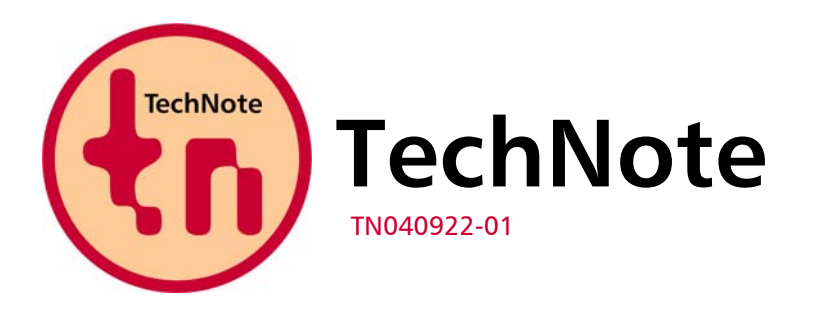

**FunAsset Limited Orchards 14 Townsend Ilminster Somerset TA19 0AU United Kingdom** 

**Tel. + 44 (0)1460 57065 Fax + 44 (0)1460 53538** 

**Email:** [support@funasset.com](mailto:support@funasset.com) **Website:** [http://www.funasset.com](http://www.funasset.com/)

# **SilentPrint 1.12**

**Adobe PDF Printer Driver Support / Upgrade Facility / File Mask Feature / Graphic Document Processing / HTML Print to File / Brackets in Word Document Names / LOG and INI File Locations** 

**Type:** SilentPrint Update **Hardware Affected:** None

**Software Affected:** SilentPrint Install / SilentPrint Trial **Further Reference:** SilentPrint User Guide

# **Updates**

SilentPrint 1.12 has the following updates:

- **Adobe PDF Printer Driver Support**
- **Upgrade Facility**
- $F = 1$  File Mask Feature
- **Graphic Document Processing**
- **Filly** HTML Print to File
- **Brackets in Word Document Names**
- LOG and INI File Locations

# **Adobe PDF Printer Driver Support**

The Adobe PDF printer driver, which is supplied with Adobe Acrobat 6, is now supported. This enables any document supported by SilentPrint to be converted to PDF using this driver.

# **Upgrade Facility**

An Upgrade button has been added to the Registration dialog to enable SilentPrint users to upgrade to a different version without having to manually locate and delete the **li.dat** file.

#### **File Mask Feature**

A file mask feature has been added to the Configuration dialog to provide further control over which documents are processed within a Watched folder.

The following wildcard characters can be used to determine which documents are processed:

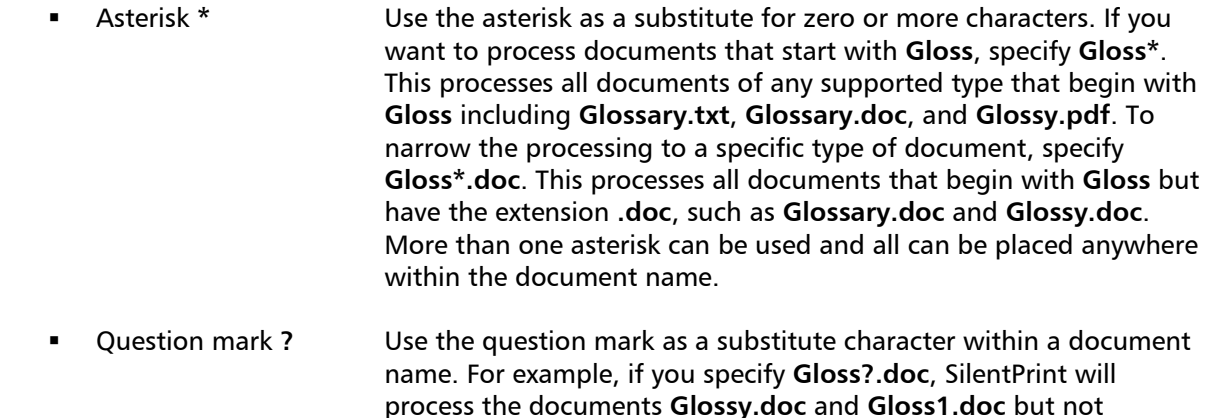

**Glossary.doc**. More than one question mark can be used and all

can be placed anywhere within the document name.

The default file mask is **\*.\***.

#### **Graphic Document Processing**

The timeout period for graphic documents (BMP, GIF, JPG/JPEG and TIF/TIFF) has been reduced from 20 minutes to one minute.

Buffer over-runs that occurred when processing certain TIF/TIFF files have been corrected.

#### **HTML Print to File**

The problem of only being able to output HTM/HTML documents to a physical printer has been corrected to allow Print to File when selected.

#### **Brackets in Word Document Names**

The problem associated with Microsoft Word substituting brackets **()** with underscores **\_** within DOC and RTF document names when they appear in the Windows Print Queue, has been corrected. These documents are no longer placed in the Failed folder and are now processed correctly.

# **LOG and INI File Locations**

In order to comply with Microsoft guidelines that state that no application should create/maintain data files off the **Program Files** folder, **SilentPrint.ini** and **SilentPrint.log** are now stored in **Application Data\SilentPrint** folder within the current user's **Documents and Settings** folder. This change ensures that every user can read/write to these files without any security/privilege issues.

# **Availability**

In order to take advantage of the updates mentioned above, please download the latest SilentPrint Install or SilentPrint Trial from the following URL:

[http://www.funasset.com/support/software/funasset\\_applications.htm](http://www.funasset.com/support/software/funasset_applications.htm)